## Escaneie o código ao lado com o celular e faça a sua notificação

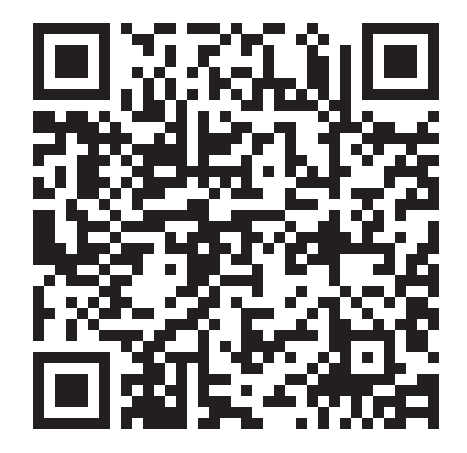